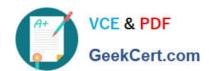

# **HP2-Z32**<sup>Q&As</sup>

Implementing HP MSM Wireless Networks

# Pass HP HP2-Z32 Exam with 100% Guarantee

Free Download Real Questions & Answers PDF and VCE file from:

https://www.geekcert.com/hp2-z32.html

100% Passing Guarantee 100% Money Back Assurance

Following Questions and Answers are all new published by HP Official Exam Center

- Instant Download After Purchase
- 100% Money Back Guarantee
- 365 Days Free Update
- 800,000+ Satisfied Customers

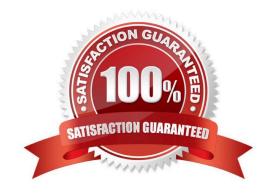

## https://www.geekcert.com/hp2-z32.html

2024 Latest geekcert HP2-Z32 PDF and VCE dumps Download

#### **QUESTION 1**

How do HP MSM products, which support the optimized WLAN architecture, forward client traffic onto the wired network?

- A. The APs always forward traffic directly onto the wired network, thereby optimizing the traffic flow.
- B. The controller always forwards traffic onto the wired network, thereby simplifying management and improving security.
- C. While an individual AP must either forward all traffic locally or forward all traffic to the controller, different APs can exhibit different behaviors based on the needs of the company.
- D. The APs can forward traffic for some VSCs directly onto the wired network and forward traffic for tunneled or access-controlled VSCs to the controller.

Correct Answer: D

#### **QUESTION 2**

When configuring a wireless mesh, an AP is assigned one of three roles. Match the description to each role.

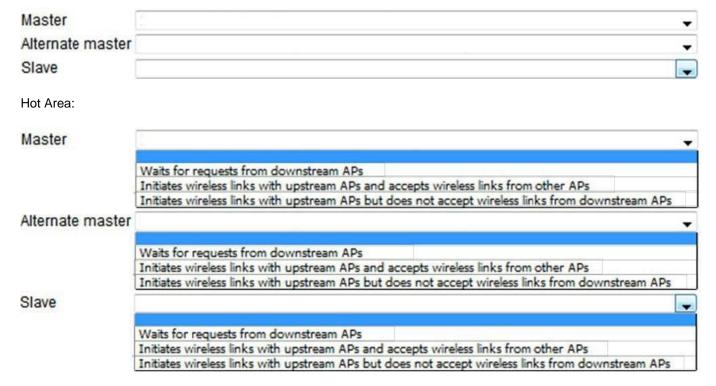

Correct Answer:

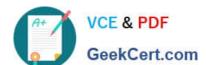

#### https://www.geekcert.com/hp2-z32.html

2024 Latest geekcert HP2-Z32 PDF and VCE dumps Download

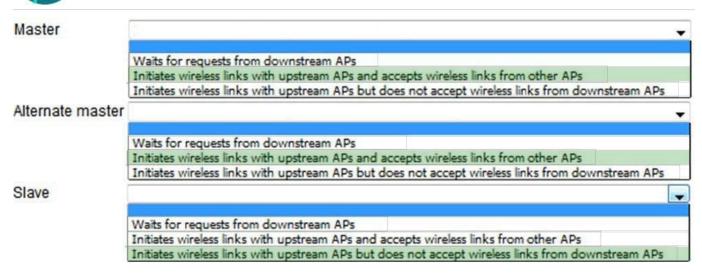

### **QUESTION 3**

When Centralized Access Control is configured as Automatic, when is a user data tunnel created?

- A. when more than one controller is on the network that has the same access control configuration
- B. when tunnels are manually configured and available
- C. when IPSec is set up between two controllers
- D. when a synchronized AP and its controller are on different subnets

Correct Answer: D

#### **QUESTION 4**

A network administrator is designing wireless meshing for an HP MSM AP. What is a correct guideline that the network administrator should follow?

- A. Do not configure a wireless mesh on an AP that supports 802.11n clients
- B. Create at least eight links on one radio before establishing a link on a second radio.
- C. Enable 802.1X authentication on the mesh link.
- D. Dedicate a radio to the mesh link whenever possible

Correct Answer: C

#### **QUESTION 5**

Which feature should you enable to enhance Layer 2 (L2) roaming?

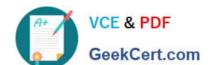

# https://www.geekcert.com/hp2-z32.html 2024 Latest geekcert HP2-Z32 PDF and VCE dumps Download

- A. Seamless roaming
- B. Rapid authentication C. WPA2 Opportunistic Key Caching
- D. Single network AP hopping

Correct Answer: C

<u>Latest HP2-Z32 Dumps</u> <u>HP2-Z32 VCE Dumps</u> <u>HP2-Z32 Exam Questions</u>